## <<Perfect! Photoshop >>

<<Perfect! Photoshop >>

- 13 ISBN 9787030328083
- 10 ISBN 7030328086

出版时间:2012-1

PDF

#### http://www.tushu007.com

## <<Perfect! Photoshop

Perfect! Photoshop调色秘技》共分10个章节,主要对Photoshop的调色知识作了介绍,具体内容包括色彩理论 基础、Photoshop中的调色相关的基础知识、简单的调色技巧、不同颜色模式下的调色应用、风景调色

## <<Perfect! Photoshop

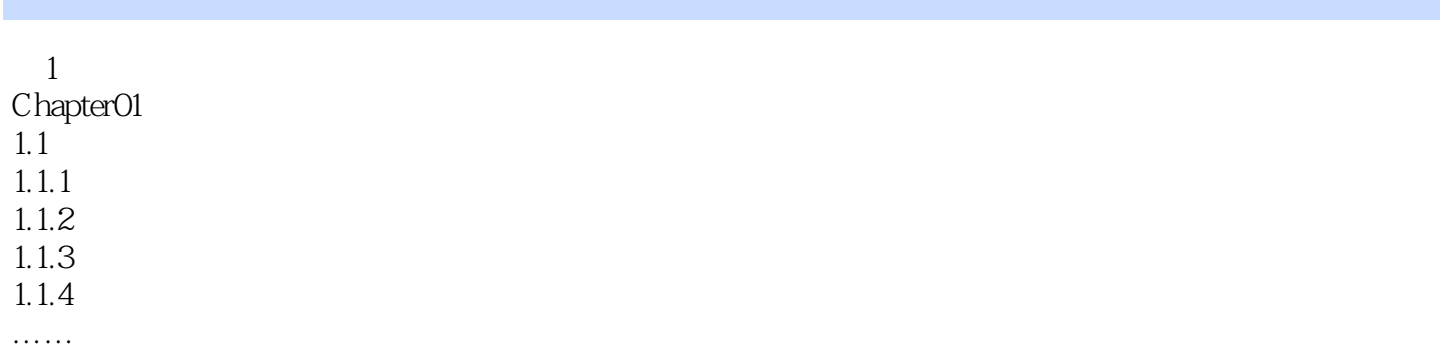

<<Perfect! Photoshop

 $\mu$  and  $\mu$  and  $\mu$ 

## <<Perfect! Photoshop >>

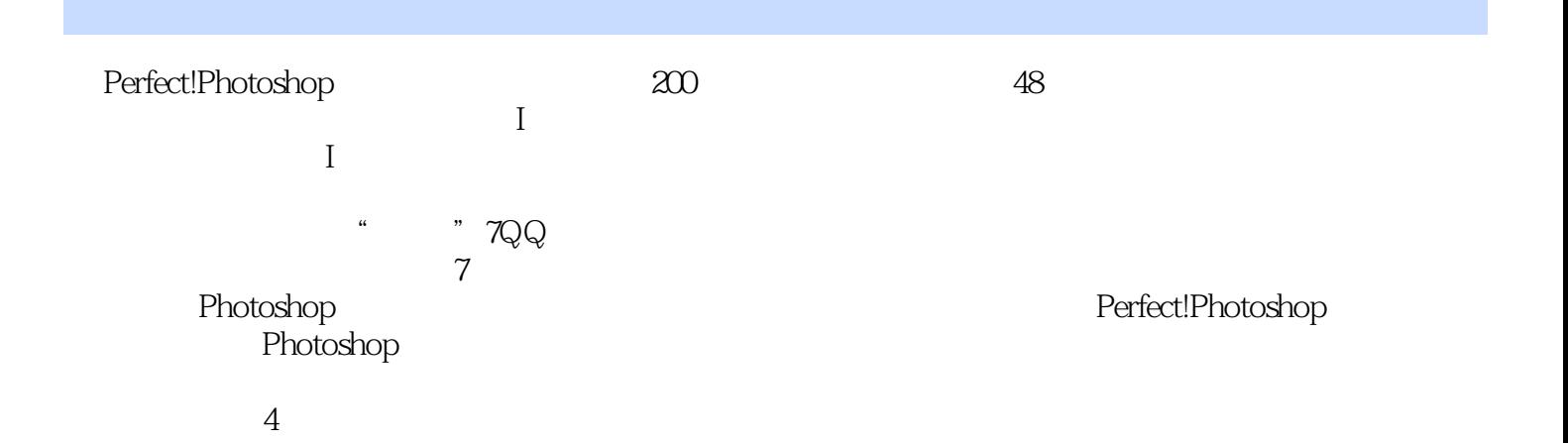

# <<Perfect! Photoshop >>

本站所提供下载的PDF图书仅提供预览和简介,请支持正版图书。

更多资源请访问:http://www.tushu007.com